Java RMI  $\sim$ オブジェクト指向言語とオブジェクト指向設計の基礎 C<sub>top</sub> java observation in the java of the set of the set of the set of the set of the set of the set of the set of the set of the set of the set of the set of the set of the set of the set of the set of the set of the set Scott Meyers "Effective  $C++$ "  $ISBN4$  89052 401 0  $C++$ C<sub>++</sub>
C
Bjarne Stroustrop て設計された言語である。C をベースにしているため、C を知っている人にはとっつきやすいが(たと えば、C のプログラムならば少々の変更でコンパイルできる)、逆に C をベースにしているためにわか  $class$ print employee e e.print() しかして、e.print() しかして、manager manager かいちょう employee empolyee and the state of the state of the state of the state of the state of the state of the state of the state of the state of the state of the state of the state of the state of the state of the state of the state of the state employee (deriverd) employee manager (base class) public or extensive public or  $\mathbb{R}^n$  $\bullet$  class elements  $\bullet$ **C** a struct the public class (inheritance) Multiple inheritance z constructor (destructor) new / delete (virtual function) operator overloading  $int foo(int x)$  int foo double default Reference Template Generic class employee { char\* name; short age; employee \*next; public: void print(); …. } class manager : employee { employee \*group; public: employee \*getGroup() …. }

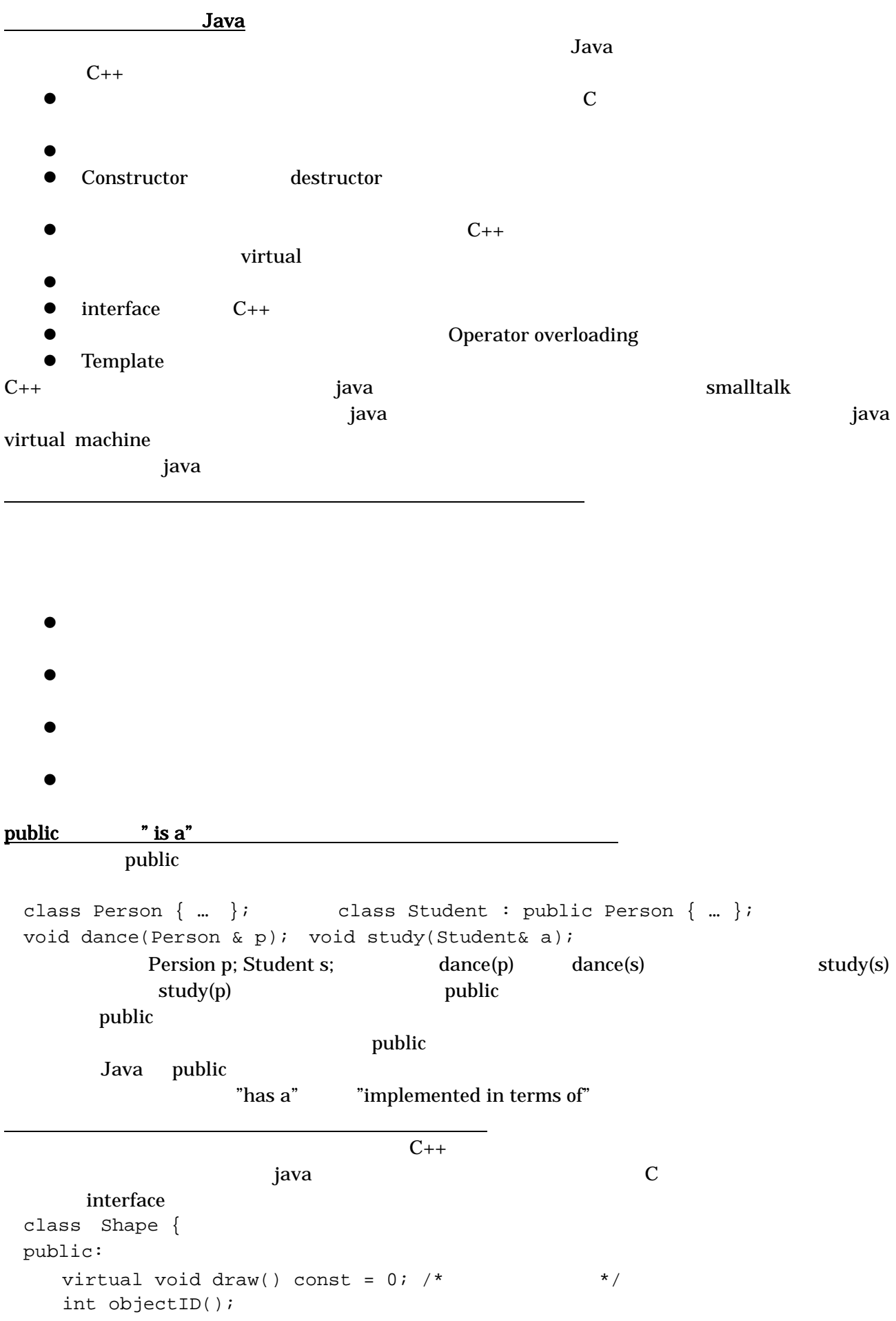

 …. } class Retangle: public Shape { …. }; class Oval : public Shape { … }; Shape Rectanle Oval draw **draw Rectanle** Oval **the draw example**  $C_{++}$ Abstract Base Class, ABC Java C++ inteface extends implements

"has a" "is implemented in terms of" (layering) class Name { … }; class Address { …. }; class Person { private: Name name; Address address; …. } ndexternal text set that the set of the Set and Set and List  $\mathbf{Set}$ class Set: List  $\{ ...$  Set  $... \}$ ; <u>retails and Set and List</u> and List and Text and Text and Text and Text and Text and Text and Text and Text and Text and Text and Text and Text and Text and Text and Text and Text and Text and Text and Text and Text and T private class Set { private: List rep; … }; とすれば、よい。すなわち、層化は…を用いて実装する、"is implemented in terms of"関係を定義する Private private  $\blacksquare$  is implemented in terms of "

Set List List 2008 private

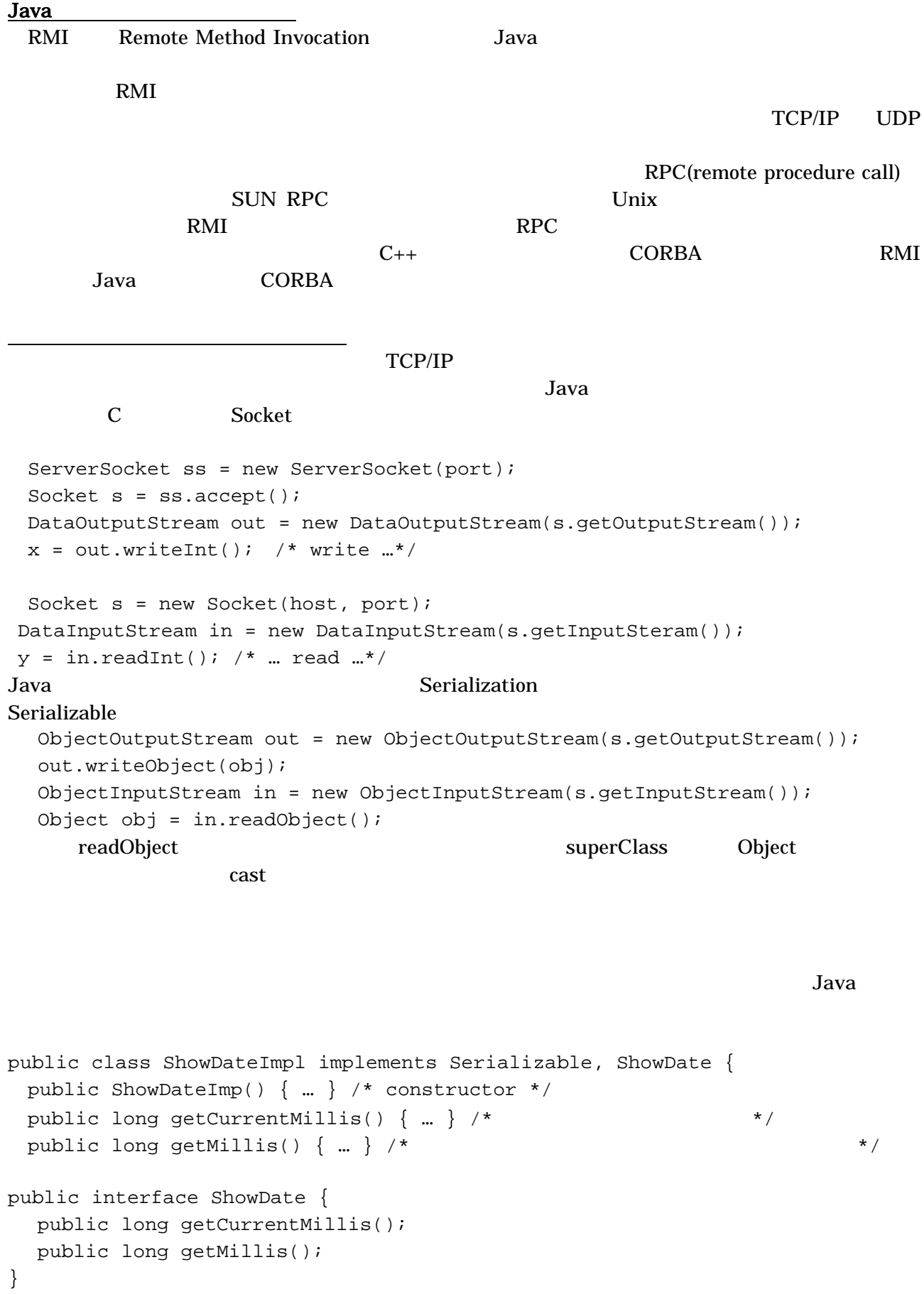

ShowDateImpl

ShowDate

```
ShowDateImpl obj = new ShowDate();
 out.writeObject(obj) 
ShowDate obj = (ShowDate)in.readObject();
 obj.getMillis();
```
クラス情報の転送

obj.getMillis()

ClassNotFoundError ShowDateImpl obj.getMillis() ShowDateImpl

 $\alpha$ NetworkClassLoader である。このプログラムでは、転送されたクラスファイルを ClassLoader defineClass class .class ShowDateImpl ObjectInputStream resolveClass NetworkClassLoader RMI RMI MarshalledObject 
sun.rmi.sever MarshalOutputStream MarshalInputStream ObjectInputStream ObjectInputStream 1. web (http://localhost:8081) 2.  $\qquad \qquad \text{jar} \qquad \qquad \text{(dl.jar)}$ 3. <sub>2.</sub>  $\alpha$  $4.$ MarhalOutputStream  $\text{codebase}$  URL  $\text{cyclebase}$ MarshallInputStream java –Djava.rmi.sever.codebase=http://localhost:8081/dl.jar –Djava.security.policy=policy ObjectSever MarshalledObject  $ShowDateImpl$  obj = new ShowDate(); out.writeObject( new MarshalledObject(obj))  $MarshalledObject$  mo = (MarshalledObject)in.readObject(); ShowDate  $obj = (ShowDate) \text{mo.get}()$ ; obj.getMillis(); java do termination and the set of the set of the set of the set of the set of the set of the set of the set of the set of the set of the set of the set of the set of the set of the set of the set of the set of the set of  $\bullet$ Java interface entry the state of the state of the state of the state of the state of the state of the state of the state of the state of the state of the state of the state of the state of the state of the state of the st **z** Java and AbjectStream objectStream use of ObjectStream and  $\alpha$  $\bullet$ めに http サーバを用いる。これを自動的に行うクラスが MarshalledObjectStream である。

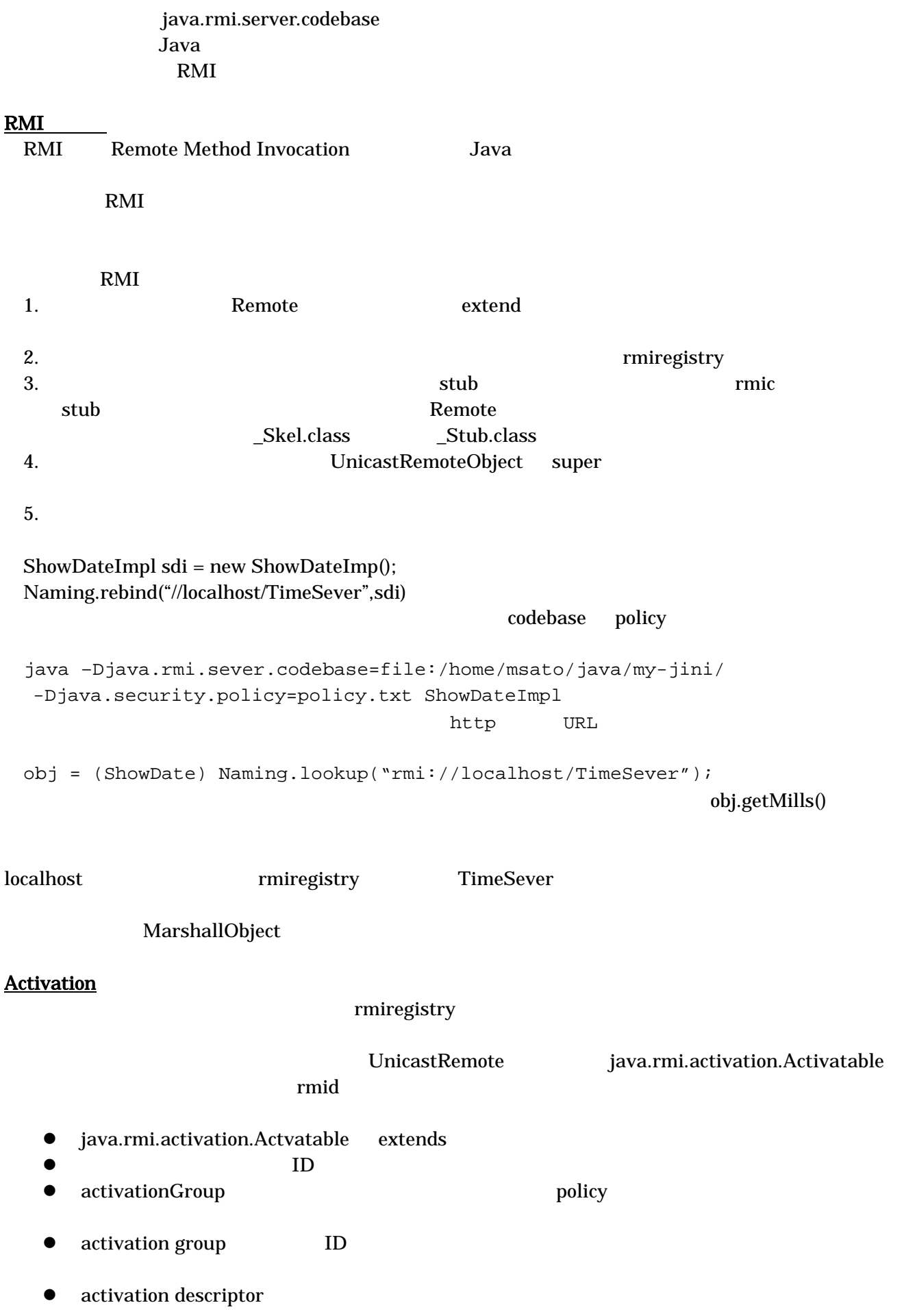

## $\begin{aligned} \text{codebase} \end{aligned}$

- group
- descriptor rmid stub<br>● Name.bind rmiregistry
- z これを Name.bind で、rmiregistry に登録する。
- $\bullet$
- rmid extensive rmid id to result that  $\mathbf{C}$  id the  $\mathbf{C}$ <u>rmid</u> policy **policy example**